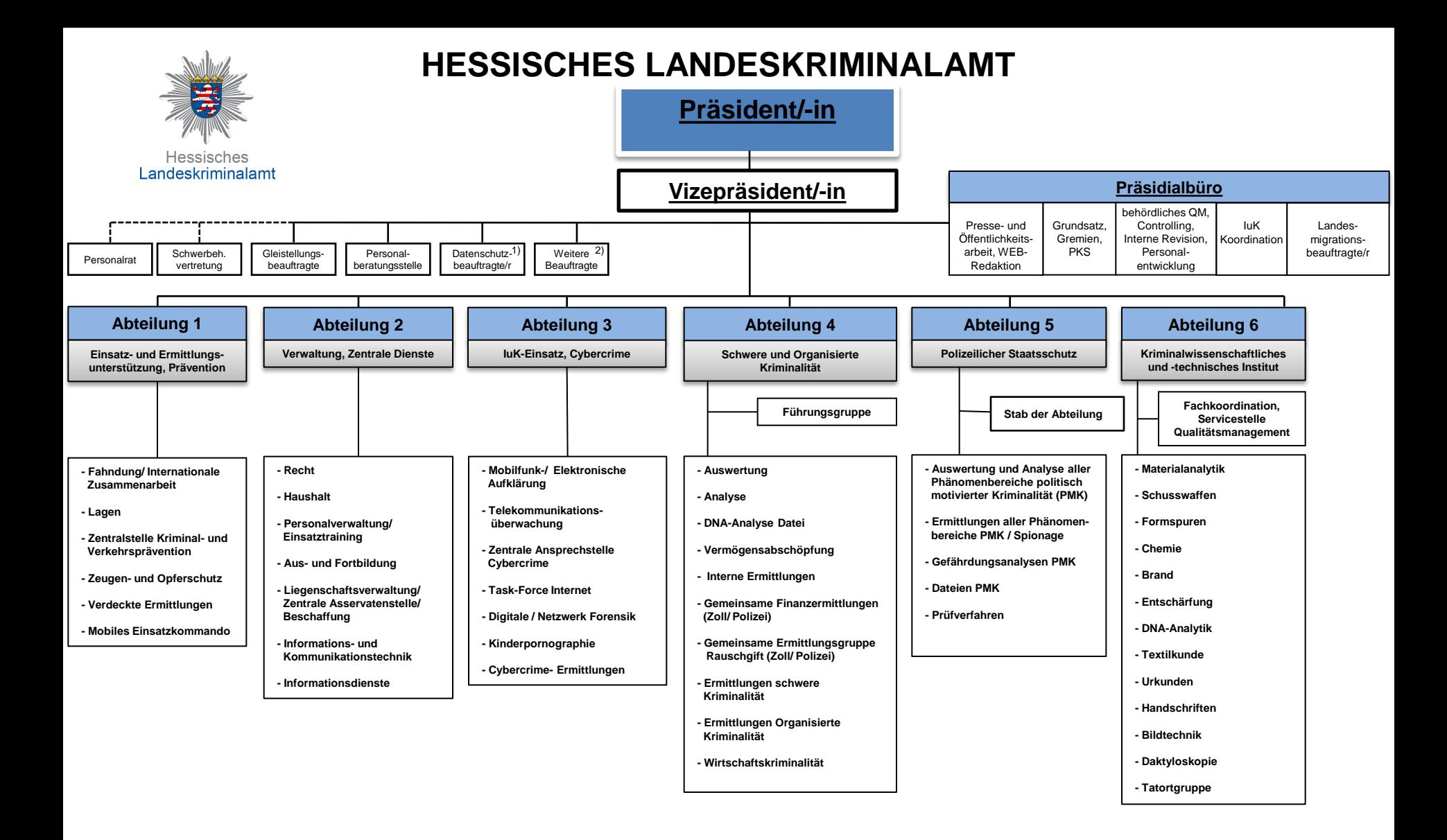

1) Auch Beratung von anderen Dienststellen der hessischen Polizei in rechtlichen Fragen des Datenschutzes 2) Soweit diese der Leitung unmittelbar zugeordnet sind, z.B. Haushaltsbeauftragte/r, Arbeitssschutzbeauftagte/r, IT-Sicherheitsbeauftragte/r

Die Abteilungen 1 bis 5 und das Präsidialbüro gliedern sich in Hauptsachgebiete und Sachgebiete. Die Abteilung 6 gliedert sich als Institut in Fachgruppen und Fachbereiche.

Stand:11/2017